# **ПРИБЛИЖЕННОЕ**

# **ВЫЧИСЛЕНИЕ ИНТЕГРАЛОВ**

равно сумме интегралов на этих отрезках. На каждом отрезке  $[x_i, x_{i+1}]$  выбирают  $1 - 5$ узлов и по ним строят интерполяционный многочлен соответствующего порядка. Вычисляют интеграл от этого многочлена на отрезке.

получают следующим образом. Интервал [*a, b*] разбивают на *n* отрезков длиной *h* = (*b* – *a*) / *n* (в общем случае разной длины), тогда значение интеграла по всей области

$$
I = \int_{a}^{b} f(x) dx
$$

Формулы для вычисления интеграла

В результате получают выражение интеграла (формулу численного интегрирования) через значения подынтегральной функции в выбранной системе точек.

Такие выражения называют *квадратурными формулами.*

Рассмотрим наиболее часто используемые квадратурные формулы для отрезков равной длины:

$$
h = (b - a) / n;
$$
  
 $x_i = a + (i - 1) \cdot h; i = 1, 2, ..., n.$ 

#### Формула средних

Формула средних получается, если на каж-дом *i*-м отрезке взять один центральный узел  $x_{i+1/2}$  =  $(x_i + x_{i+1})/2$ , соответствующий середине отрезка. Функция на каждом отрезке аппрокси-мируется многочленом нулевой степени (конста-нтой)  $P_0(x) = y_{i+1/2} = f(x_{i+1/2})$ . Заменяя площадь криволинейной фигуры площадью прямоугольника высотой  $y_{i+1/2}$  и основанием  $h$ , получим приближенную формулу для расчета (рис. 1):

$$
\int_{a}^{b} f(x) dx \approx \sum_{i=1}^{n} \int_{x_{i}}^{x_{i+1}} P_{0}(x) dx = h \sum_{i=1}^{n} y_{f} f(x) dx = 0
$$
 (1)

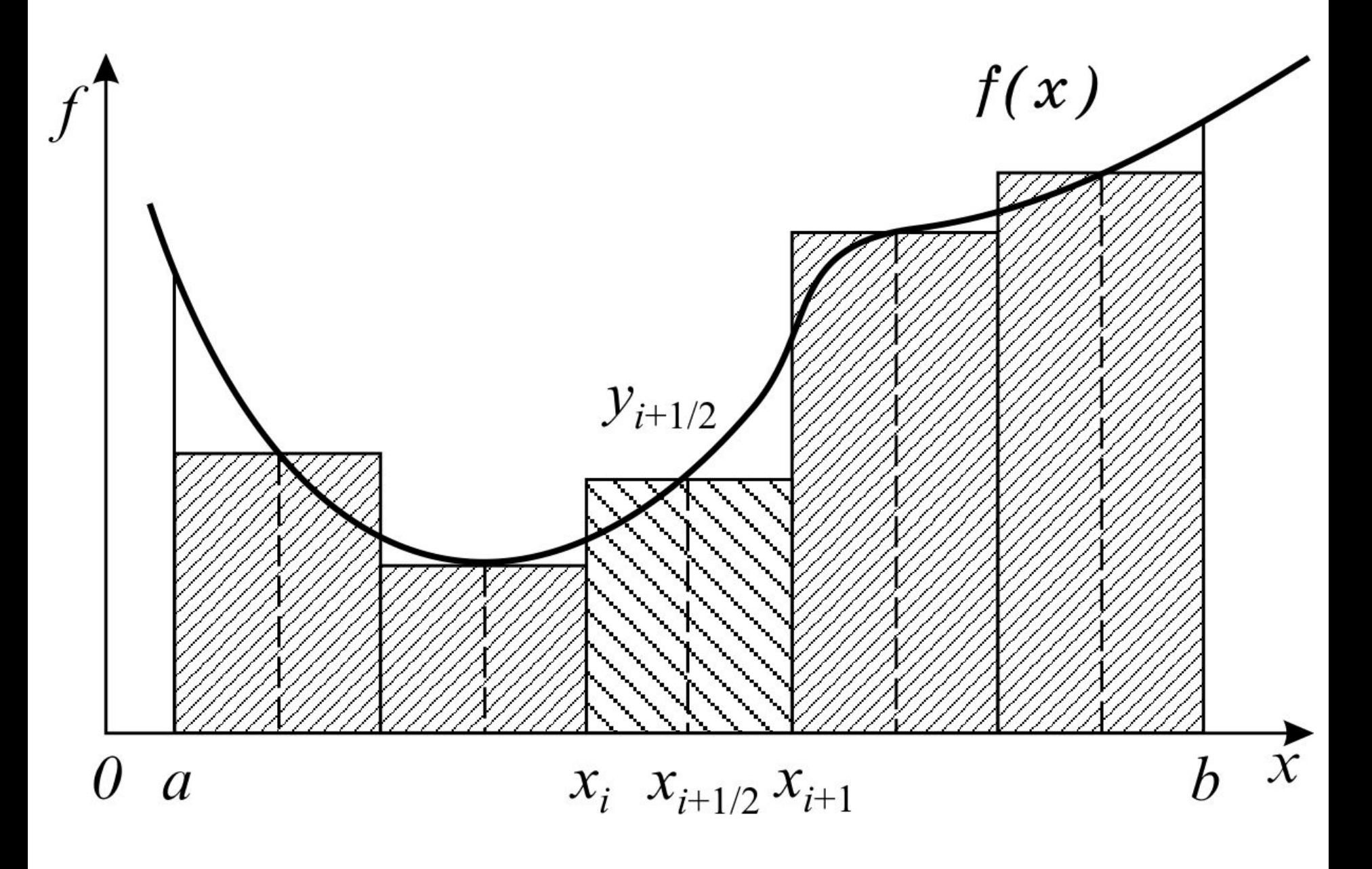

Рис. 1. Иллюстрация формулы средних

### **Формула трапеций**

Формула трапеций получается при аппроксимации функции  $f(x)$  на каждом отрезке  $[x_i, x_{i+1}]$ интерполяционным многочленом первого порядка, т.е. прямой, проходящей через точки  $(x_i, y_i)$ *i* ), (*xi***+1**, *y i***+1**). Площадь криволинейной фигуры заменяется площадью трапеции с основаниями *y i* ,  $y_{i+1}$  *u* высотой *h* (рис. 2):

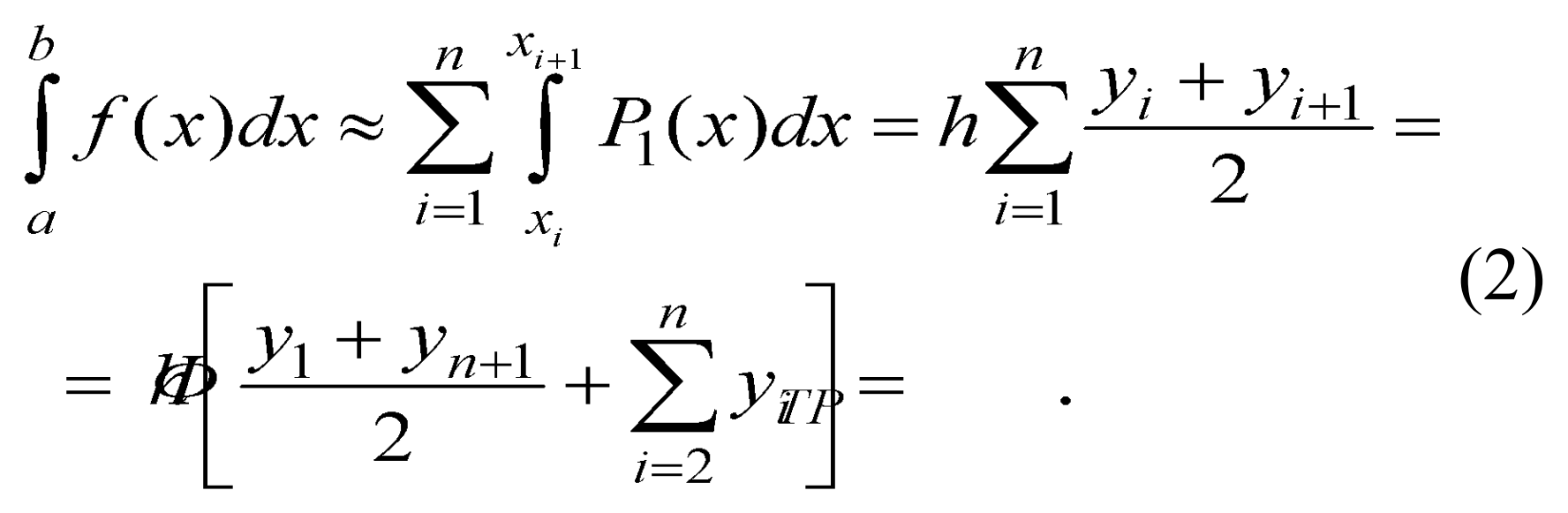

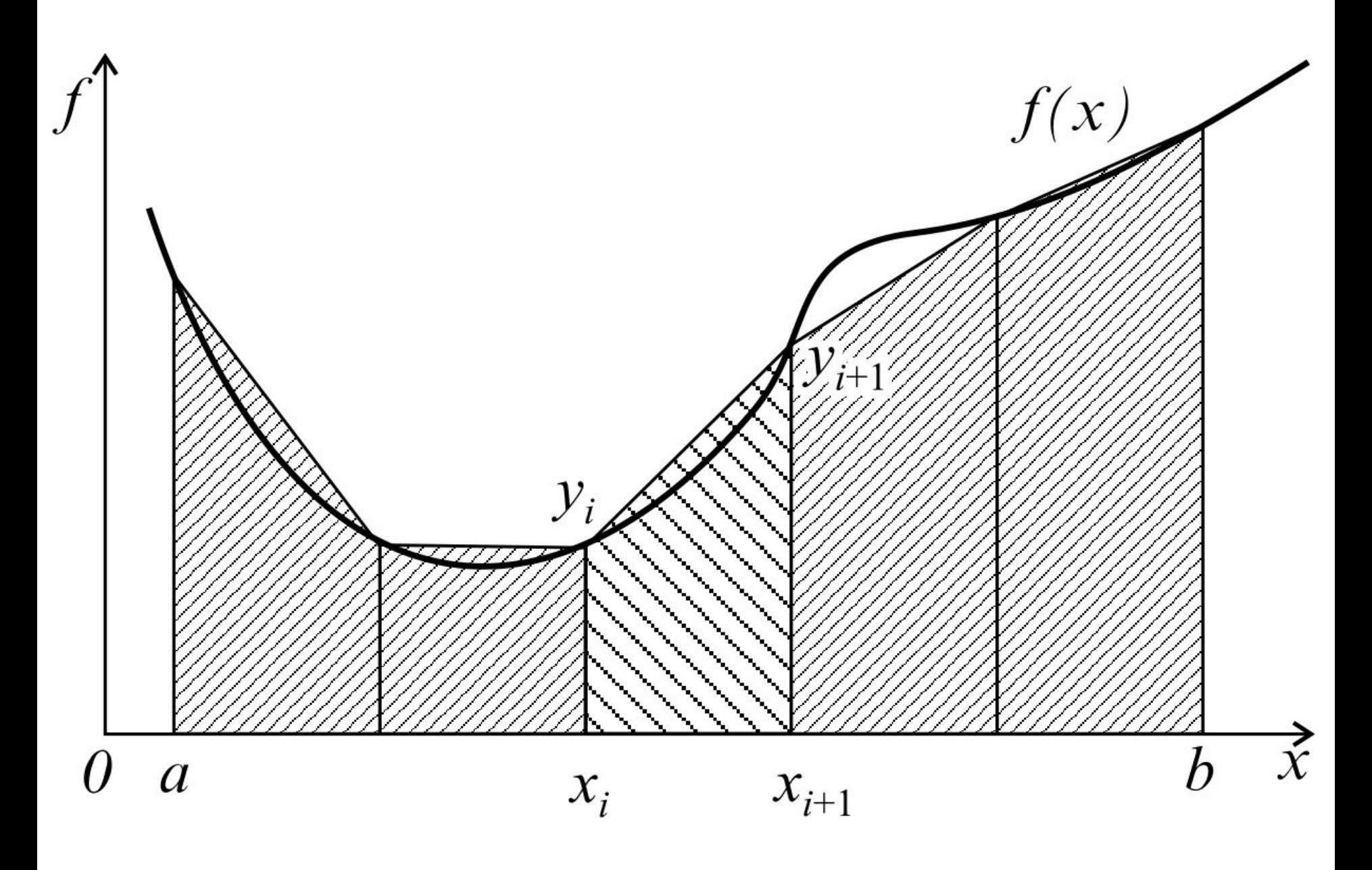

Рис. 2. Иллюстрация формулы трапеций

### Формула Симпсона

Эта формула получается при аппроксима-ции функции  $f(x)$  на каждом отрезке  $[x, x_{i+1}]$  интерполяционным многочленом второго порядка (параболой) с узлами  $x_i$ ,  $x_{i+1/2}$ ,  $x_{i+1}$ . После интегрирования параболы получаем (рис. 3):

$$
\int_{a}^{b} f(x)dx \approx \sum_{i=1}^{n} \int_{x_{i}}^{x_{i+1}} P_{2}(x)dx =
$$

$$
(3)
$$

$$
= \frac{h}{6} \sum_{i=1}^{n} \left( \oint_C \frac{1}{M} y_{i+1/2} + y_{i+1} \right) =
$$

После приведения подобных членов полу-чаем более удобный для программирования вид:

$$
\Phi_{CHM} = \frac{h}{3} \cdot \left[ \frac{y_1 + 4y_{1+1/2} + y_{n+1}}{2} + \sum_{i=2}^{n} (2y_{i+1/2} + y_i) \right]
$$

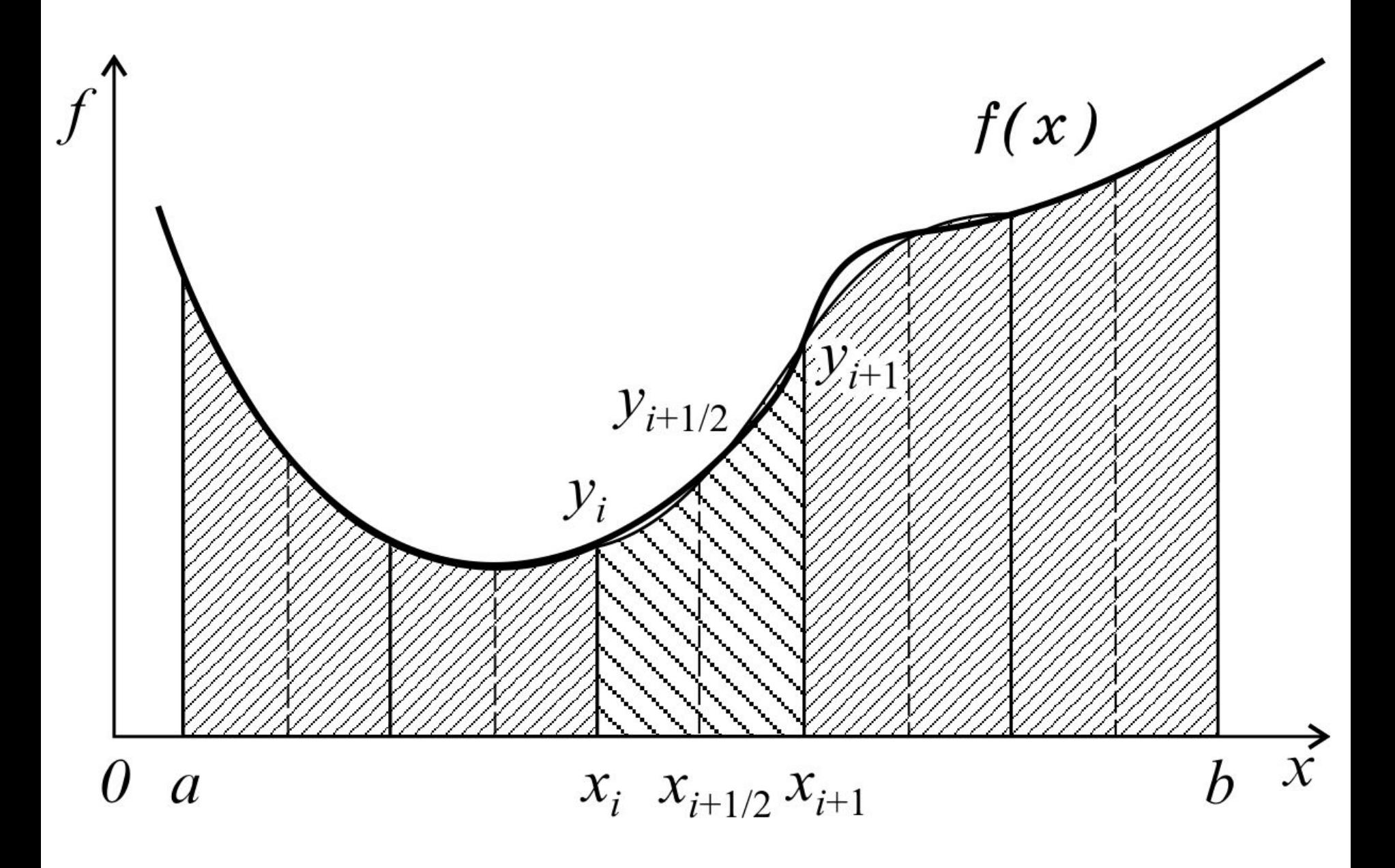

Рис. 3. Иллюстрация формулы Симпсона

Погрешность формулы трапеций в два раза больше, чем погрешность формулы средних:

$$
\varepsilon_{TP} = \max \left| \int_a^b f dx - \frac{1}{TP} \right| \leq \frac{h^2}{12} \int_a^b dM
$$

Погрешность формулы Симпсона имеет четвертый порядок по *h*:

$$
\varepsilon_{CHM} = \max \left| \int_{a}^{b} f dx - \left| \frac{L}{C} \right| \right| \leq \frac{h_{f}^{4}}{2880} \int_{a}^{b} x \left( \frac{dx}{dx} \right)
$$

**Расчет интеграла по заданной точности ε**

*Метод* **1**. Один из вариантов вычисления интеграла с заданной точностью:

1) задают начальное число разбиений *n* и вычисляют приближенное значение интеграла *I***1** выбранным методом;

2) число интервалов удваивают  $n = 2 n$ ; 3) вычисляют новое значение интеграла *I***2**; 4) если  $|I1 - I2| \ge \epsilon$ , то  $I1 = I2$  и расчет повторяют – переход к п. 2; иначе (**|***I***1 –** *I***2| < ε**) – заданная точность достигнута, выводят результаты: *I***2** – найденное значение интеграла с заданной точностью **ε** и *n* – количество интервалов.

*Метод* **2** – классическая схема автоматического выбора шага.

Анализ формул  $(1) - (3)$  показал, что точное значение интеграла находится между значения-ми  $\boldsymbol{\Phi}_{\boldsymbol{C} \boldsymbol{P}}$  и  $\boldsymbol{\Phi}_{\boldsymbol{T} \boldsymbol{P}}$  и выполняется соотношение  $\Phi_{CH} = (\Phi_{TP} + 2 \cdot \Phi_{CP}) / 3.$  (4) Расчет начинается с *n* **= 2** и производится по двум методам  $\boldsymbol{\Phi}_{\boldsymbol{CP}}$  и  $\boldsymbol{\Phi}_{\boldsymbol{TP}}$ .  $\mathbf{E}$ сли  $|\Phi_{CP} - \Phi_{TP}| \geq \varepsilon$ , увеличивают *n* = 2*n* и расчет повторяют.

Если точность достигнута, то окончательное значение интеграла находят по формуле (4).

#### **Формулы Гаусса**

В рассмотренных формулах в качестве узлов многочлена выбирались середины и (или) концы интервала разбиения.

Оказывается, что увеличение количества узлов не всегда приводит к уменьшению погре-шности, т.е. за счет удачного расположения узлов можно значительно увеличить точность.

*Суть методов Гаусса* порядка *n* состоит в таком расположении *n* узлов интерполяционного многочлена на отрезке  $[x_i, x_{i+1}]$ , при котором достигается минимум погрешности квадратурной формулы.

Анализ показал, что узлами, удовлетворяющими такому условию, являются нули ортогональнoго многочлена Лежандра степени *n* :

{ 
$$
\varphi_1(x) = 1
$$
;  $\varphi_2(x) = x$ ;  
\n $\varphi_{k+1}(x) = [(2k+1) x \varphi_k(x) - k \varphi_{k-1}(x)],$   
\n $k = 2, 3, ..., n$  }.

Так, для *n* **= 1** один узел должен быть выбран в центре.

Следовательно, метод средних является методом *Гаусса* **1***-го порядка*.

Для *n* **= 2** узлы должны быть выбраны следующим образом:

$$
x_i^1 = x_{i+1/2} - h/2 \cdot 0,5773502692;
$$
  

$$
x_i^2 = x_{i+1/2} + h/2 \cdot 0,5773502692;
$$

и формула *Гаусса* **2-***го порядка* имеет вид:

$$
\int_{a}^{b} f(x)dx \approx \frac{h}{2} \sum_{i=1}^{n} [f(x_{i}^{1}) + f(x_{i}^{2})].
$$

Погрешность этой формулы при *h* **→ 0** такой же, как у метода Симпсона, хотя используется только 2 узла.

Для *n* **= 3** выбираются узлы:

$$
x_i^0 = x_{i+1/2} ;x_i^1 = x_i^0 - h/2 \cdot 0,7745966692 ;x_i^2 = x_i^0 + h/2 \cdot 0,7745966692 ;
$$

и формула *Гаусса* **3-***го порядка* имеет вид:

$$
\int_{a}^{b} f(x)dx \approx \frac{h}{2} \sum_{i=1}^{n} \left( \frac{8}{9} f(x_i^0) + \frac{5}{9} f(x_i^1) + \frac{5}{9} f(x_i^2) \right).
$$

Погрешность этой формулы при *h* **→ 0** имеет 7 й порядок, что значительно выше, чем у формулы Симпсона, практически при одинаковых вычислительных затратах.

#### **Рассмотрим пример**

Написать и отладить программу вычисления значения интеграла от функции  $f(x) = 4x - 7 \sin x$ на интервале [*a*, *b*] методом *Симпсона* с выбором: по заданному количеству разбиений *n* и заданной точности **ε** (*метод* **1**).

На интервале [–2, 3] интеграл равен 5,983. Текст программы в *консольном приложе-нии* может иметь вид:

. . . double *fun* (double); double *Metod* (double **(\****f* **)**(double), double, double, int); // Декларации прототипов функций Пользователя

void *main*  $() \{$ 

- double a, b, x, eps, h,  $I1$ ,  $I2$ , pogr; int n, n1, kod; cout << " If  $a = -2$ ,  $b = 3$ , Int = 5,983" << endl:
- // Цикл, организующий повторение расчетов  $\text{do}$  {

$$
\begin{aligned}\n\text{cut} << \text{" Input a, b : "}; \\
\text{cin} >> a >> b;\n\end{aligned}
$$

/\* Выбор расчета: 1 – по разбиению на *n*, иначе по точности ер $s$  \*/

> cout  $<<$  "\n\t Input 1 - n, Else - eps : ";  $\sin >> \text{kod}$ ;

if (kod  $== 1$ ) { // Выполняем расчет по числу разбиений *п* cout  $<<$  " Input n : ";  $\sin >> n$ ;  $I1 = **Metod** (fun, a, b, n);$ else  $\{$ // Иначе, выполняем расчет по точности еря cout  $<<$  " Input eps : ";  $\sin \gg \text{eps};$  $nl = 2;$ // Начальное число разбиений  $n1$ , интеграл –  $I1$  $I1 = Metod (fun, a, b, n1);$ 

 $\text{do}$  {

/\* Увеличиваем число разбиений и находим новое значение интеграла 12 \*/

> $n1 * = 2;$  $I2 = **Metod** (fun, a, b, n1);$  $pogr = fabs (I2 - I1);$  $I1 = I2$ ;

 $\}$  while (pogr > eps);

/\* Цикл выполняем пока разница между предыдущим значением интеграла  $I1$  и найденным  $I2$  не станет меньше *eps*  $*/$ 

cout  $<<$  "\t n = "  $<<$  n1  $<<$  endl;

/\* Выводим количество разбиений  $n1$ , при котором была достигнута заданная точность \*/

 $\}$  // Kohell *else* 

cout  $<<$  "\n\t Integral = "  $<<$  I1  $<<$  endl; // Выводим найденное значение интеграла 11 cout  $<<$  "\n Repeat - 1, Else - EXIT "  $<<$  endl; /\* Для повторения (Repeat) введите 1, чтобы условие *getch*() = '1' в следующем операторе *while* 

было истинным, иначе - конец программы \*/

 $\}$  while ( getch() == '1' );

## **Функция метода Симпсона** double *Metod* (double ( \**f* ) (double x), double a, double b, int n)

### double  $s = 0$ , h, x;  $h = (b - a) / n$ ; // Находим шаг  $x = a$ ;

 $\left\{ \right.$ 

}

// Выполняем расчеты согласно формуле **(3)** for ( int i = 1; i <= n; i++) {  $s$  +=  $f(x)$  + 4 \*  $f(x + h/2)$  +  $f(x + h)$ ;  $x \neq h$ ; } return  $s * h / 6$ ;

```
Вид подынтегральной функции f(x)
```

```
double fun (double x)
\left\{ \right.return 4*x - 7*sin(x);\left\{ \right.
```
#### **Пример в оконном приложении** Панель диалога:

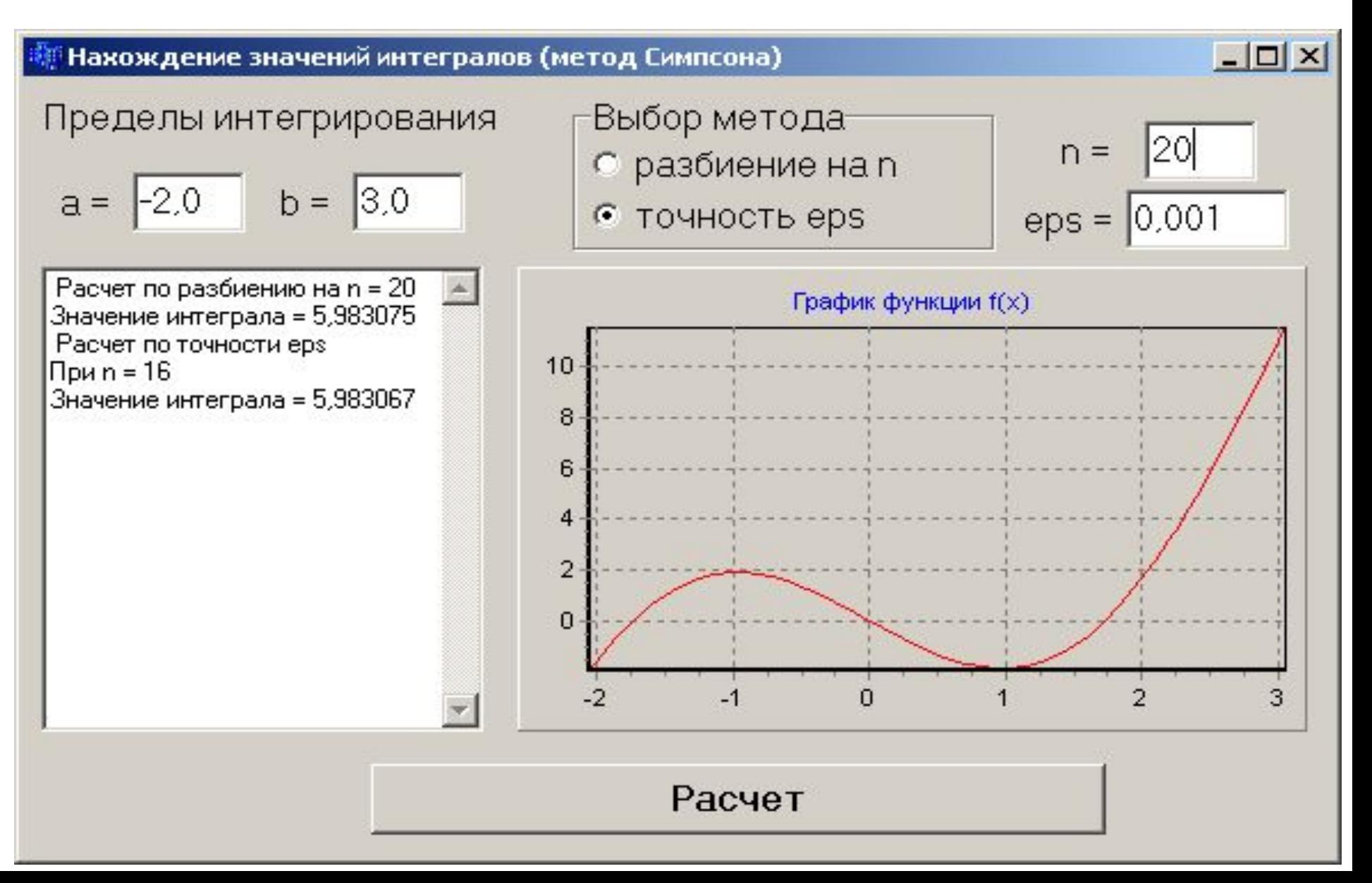

Текст программы:

. . . typedef double ( \**type\_f* ) ( double );

*type\_f* – тип указателя на функцию с одним параметром *double* и результатом *double*

// Декларации прототипов функций Пользователя

 double *fun* (double); double *Simps* (*type\_f*, double, double, int); //------------ Кнопка *РАСЧЕТ* ----------------------- Заголовок функции (например, *Button1Click***()** )  $\big\{$ 

double a, b, x, eps, h, Int1, Int2, pogr; int n, n1;

- $a = StrToFloat(Edit1->=Text);$
- $b = StrToFloat(Edit2->Text);$
- $eps = StrToFloat(Edit3->Text);$
- $n = StrToInt(Edit4->Text);$
- Chart1->Series[0]->Clear();
- for(x = a h; x < b + h; x + = 0.001)

Chart1->Series[0]->AddXY  $(x, fun(x))$ ;

switch ( RadioGroup1->ItemIndex ) { case 0: Memo1->Lines->Add ("Расчет по разбиению на n = "  $+$  IntToStr(n));  $Int1 = Simpson(S(tun,a,b,n);$ break;

 case 1:  $n1=2$ ; Memo1->Lines->Add ( "Расчет по eps" ); Int $1 =$ **Simps** (fun, a, b, n1); do {  $n1*=2$ ; Int $2 =$ *Simps* (fun, a, b, n1);  $pogr = fabs (Int2 - Int1);$  $Int1 = Int2$ ;  $\}$  while ( pogr > eps ); Memo1->Lines->Add(" $n = " +IntToStr(n1));$  break; } // Конец оператора *switch*

Memo1->Lines->Add("Значение интеграла  $=$ " + FloatToStrF(Int1,ffFixed,8,6));

} // Конец функции-обработчика

//------------ Функция Метода Симпсона -double *Simps* ( type\_f *f*, double a, double b, int n)  $\left\{ \right.$ double  $s = 0$ , h, x;  $h = (b - a) / n;$  $x = a$ ; for ( int i = 1; i  $\leq$  n; i++) {  $s$  +=  $f(x)$  + 4 \*  $f(x + h/2)$  +  $f(x + h)$ ;  $x \neq h$ ; } return s  $*$  h / 6;

}

```
//----------- Функция f(x) -----------
```

```
double fun(double x)
   return 4*x - 7*sin(x);// На интервале [-2, 3] значение 5,983
```